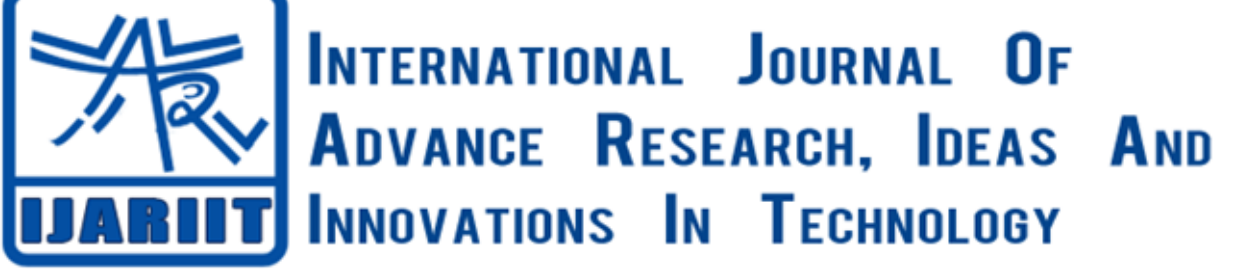

**ISSN: 2454-132X**

**Impact factor: 4.295**

*(Volume 5, Issue 2)* Available online at: [www.ijariit.com](https://www.ijariit.com/?utm_source=pdf&utm_medium=edition&utm_campaign=OmAkSols&utm_term=V5I2-1340)

# Simulation of grid connected photovoltaic system

*Anjana Patel*

*[patelanjanav@gmail.com](mailto:patelanjanav@gmail.com) Mahatma Gandhi Institute of Technical Education and Research Center, Navsari, Gujarat*

## **ABSTRACT**

*Nowadays, we can see that the demand for energy increasing rapidly. To fulfil this demand we need to produce more and more energy. As compared to conventional energy sources we can use non-conventional energy sources which are a noiseless operation, easily available and pollution free for our environment. We can see the solar energy has a great potential to meet the energy demand acting as a standalone system or grid-connected mode, but the main problems with the solar system are irradiation level and temperature condition fluctuation and synchronization of AC power with the grid. In this project we can try to solve this problem by using MPPT for improving the efficiency, we should get maximum output under varying conditions which can be tracked continuously by a special technique called maximum power point tracking. In this project, we can make a MATLAB simulation of the solar PV system, along with i-v and p-v curves. Simulation of P&O algorithm with converters which is carried out with a grid-connected solar PV system and get maximum output under varying conditions.*

## *Keywords— PV system, MPPT, Boost converter, Inverter*

## **1. INTRODUCTION**

This project proposes an up to date design and simulation of a grid-connected Photovoltaic system using MATLAB. This system cosiest Photovoltaic (PV) array, MPPT (Maximum power point tracking), a Boost converter (DC to DC Converter), Inverter (DC to AC Converter) etc. This system converts solar energy into Electricity. We can simulate this system by using MATLAB Software and study all the results.

## **1.1. Photovoltaic conversion system**

Whenever the sun shines, the solar cells generate electricity. It is in the form of DC power. That DC power increase by using the Boost converter. The grid connects inverter converts the DC electricity produced by the solar panels into AC electricity. This can then be used to drive AC equipment.

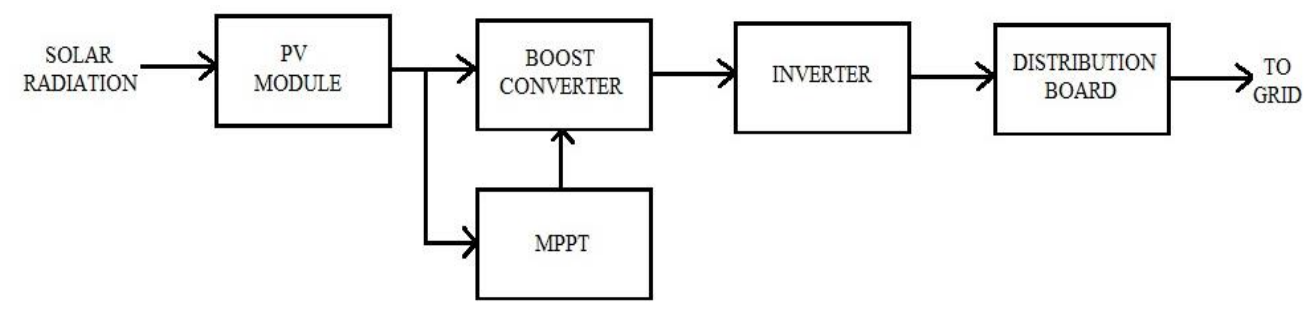

**Fig. 1: Block diagram of the PV system**

## **1.2. Modelling of Solar cell**

The solar cell is the basic element of the PV system. It is made of semiconducting material. Basically silicon semiconducting materials are very popular in the system.

Standard test conditions for PV system are as follows: Temperature (Tn) =  $25^{\circ}$ C Irradiance (Gn) =  $1000 \text{ W/m}^2$ 

## *Patel Anjana; International Journal of Advance Research, Ideas and Innovations in Technology*

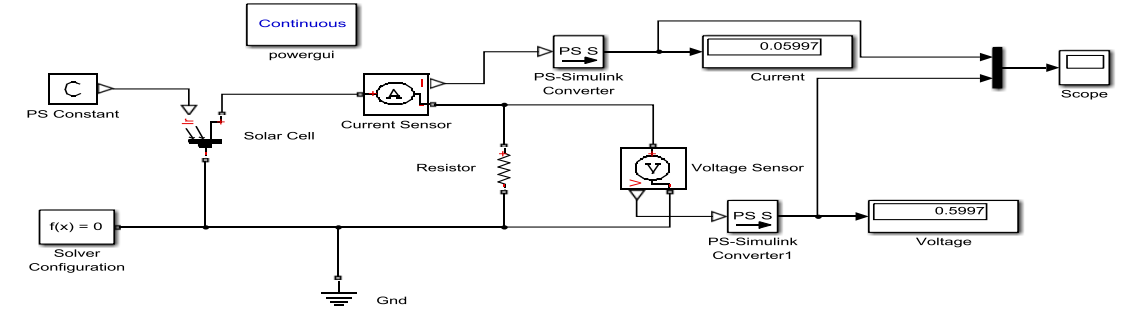

**Fig. 2: Simulation of Solar cell**

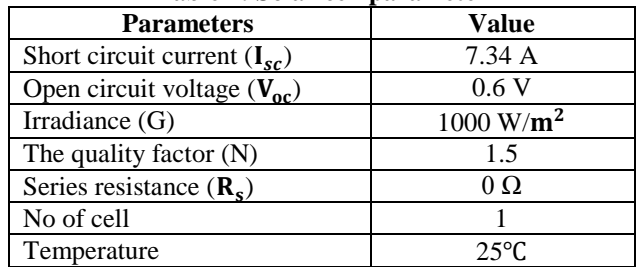

# **Table 1: Solar cell parameter**

#### **1.3. Modelling of PV Module**

A solar cell generates a very low voltage (around 0.5V to 0.6 V) so that, Number of solar cells are connected in series (for high voltage) and in parallel (for high current) to form a PV module for desired output. Separate diodes may be needed to avoid reverse currents, in case of partial or total shading, and at night. The p-n junction's silicon cells may have adequate reverse current characteristics and these are not necessary. Solar cells become less efficient at higher temperatures and installers try to provide good ventilation behind solar panels. Some important equation which used in this modelling of PV module are given below:

Photocurrent: Iph=(Isc+(Ki\*(T-298)))\*G/1000, Saturation current: Io=Irs\*(T/Tn)^3\*exp((q\*Ego\*(1/Tn-1/T))/(n\*k)) Reverse saturation current: Irs=Isc/(exp(q\*Voc)/(n\*Ns\*k\*t))-1) Shunt resistor current: Ish=(V+I\*Rs)/Rsh Output current: I=Iph-Io\*(exp( $(V+I+RS)*q/(n*K+T*Ns)$ )-1)-Ish

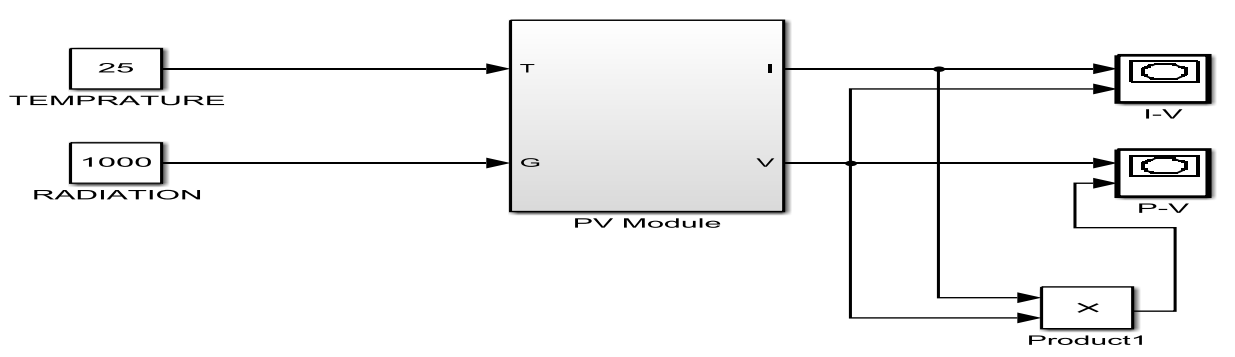

**Fig. 3: Simulation of PV module**

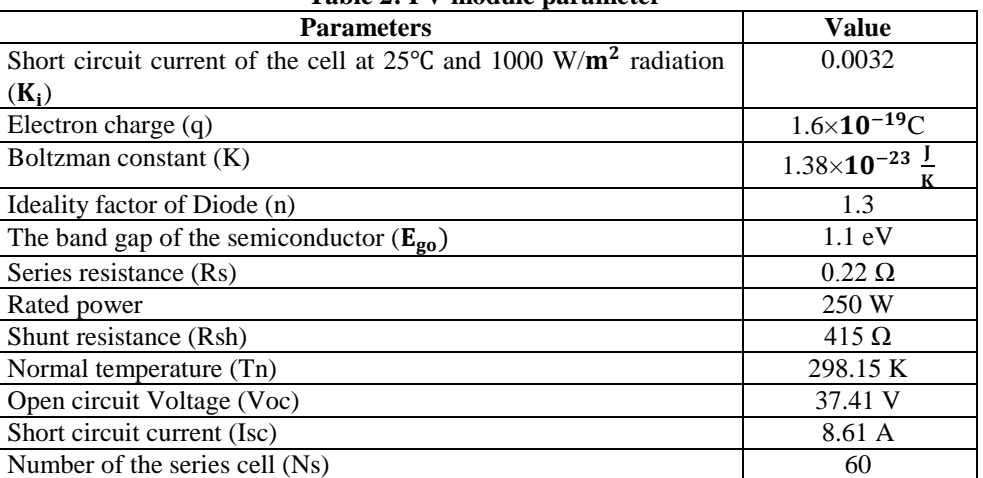

#### **Table 2: PV module parameter**

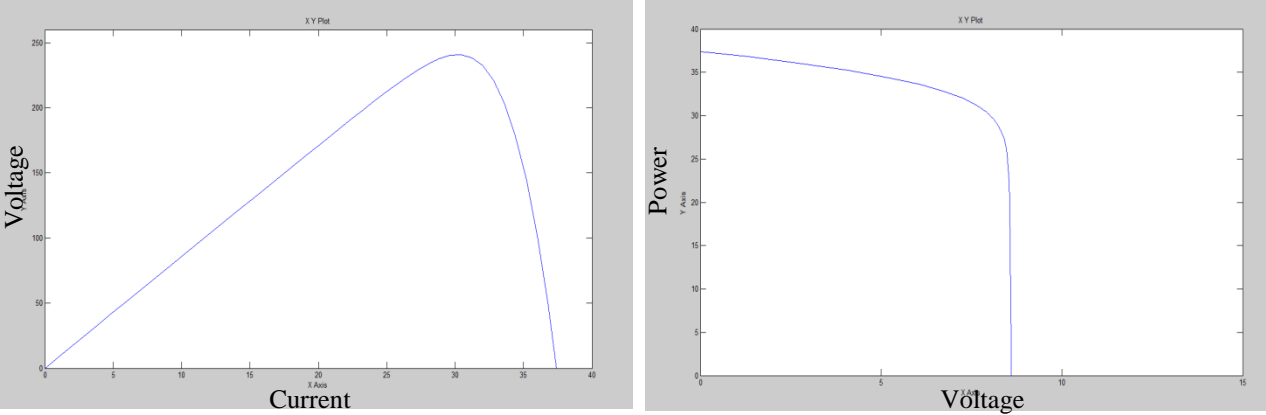

**Fig. 4: Characteristics of PV module**

#### **1.4. MPPT (Maximum power point tracking)**

In the case of PV modules, there is one operating point at any given point in time where maximum power can be drawn. We need to locate this point, Track this point and see that the operating point of the PV module is always at that pointed ear around this point. The process of doing this always trying to maintain the operating point of the PV panel at maximum power point is called Maximum Power Point Tracking.

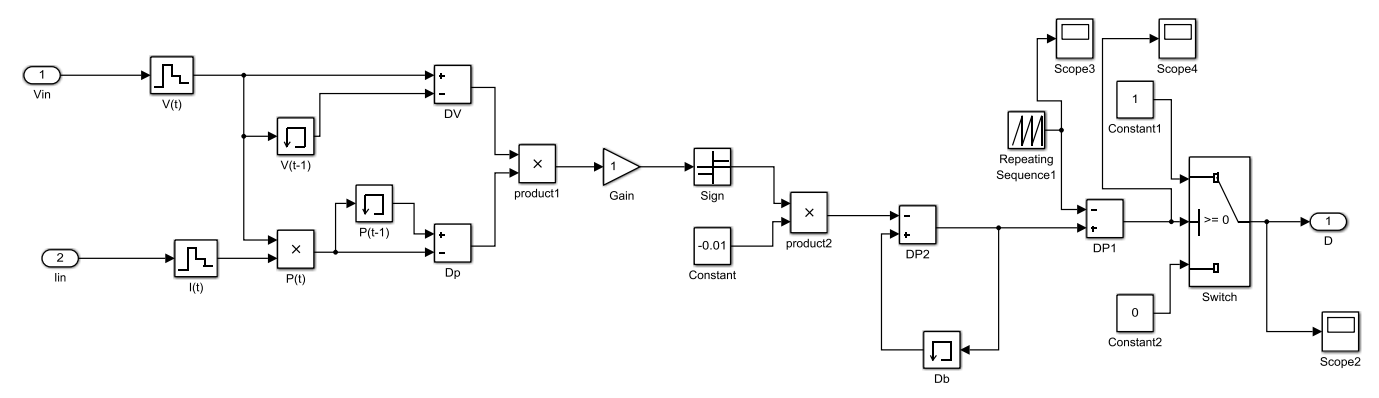

**Fig. 5: Simulation of MPPT**

#### **1.5. Boost converter**

The boost converter is DC to DC converter. BJT, IGBT or MOSFET used in this converter Boost converter increase the value of DC voltage so we can use this converter to increase the voltage of solar panel. In this, we use PWM technique.

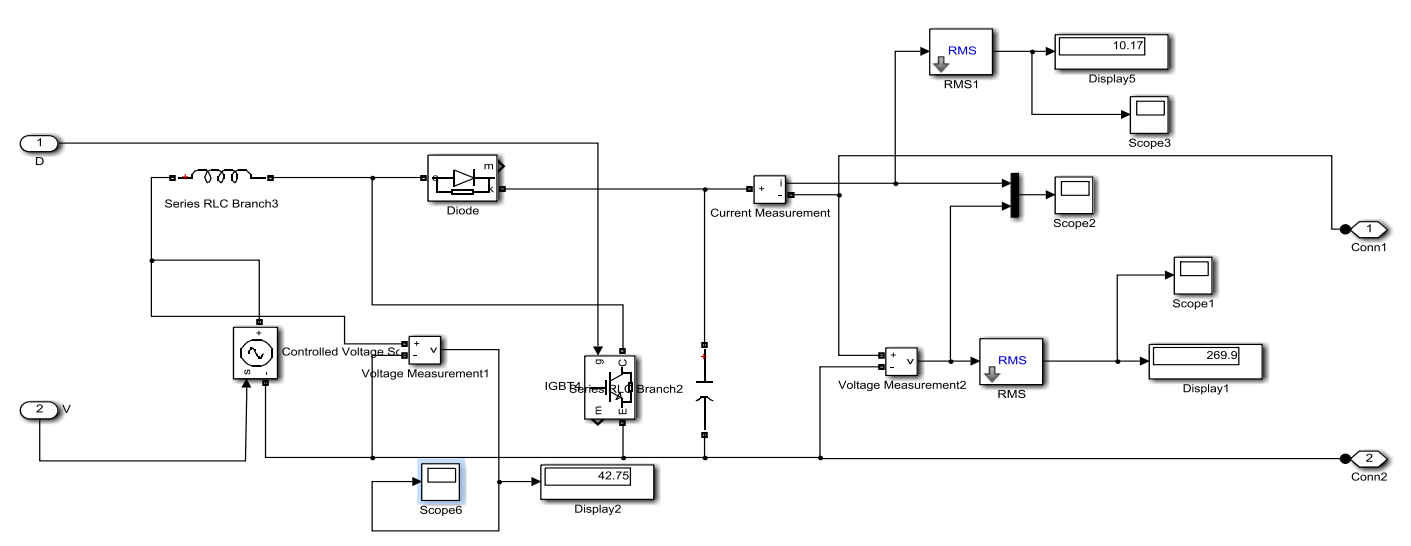

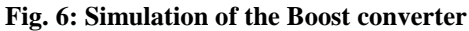

#### **1.6. Inverter with PWM technique**

An inverter is basically a device that converts electrical energy of DC form into that of AC. The purpose of DC-AC inverter is to take DC power from a battery/DC source and converts it to AC. For example, the household inverter receives DC supply from 12V or 24V battery and then inverter converts it to 240V AC with a desirable frequency of 50Hz or 60Hz. The DC-AC inverters usually operate on Pulse Width Modulation (PWM) technique. The PWM is a very advanced and useful technique in which the width of the Gate pulses are controlled by various mechanisms.

*Patel Anjana; International Journal of Advance Research, Ideas and Innovations in Technology*

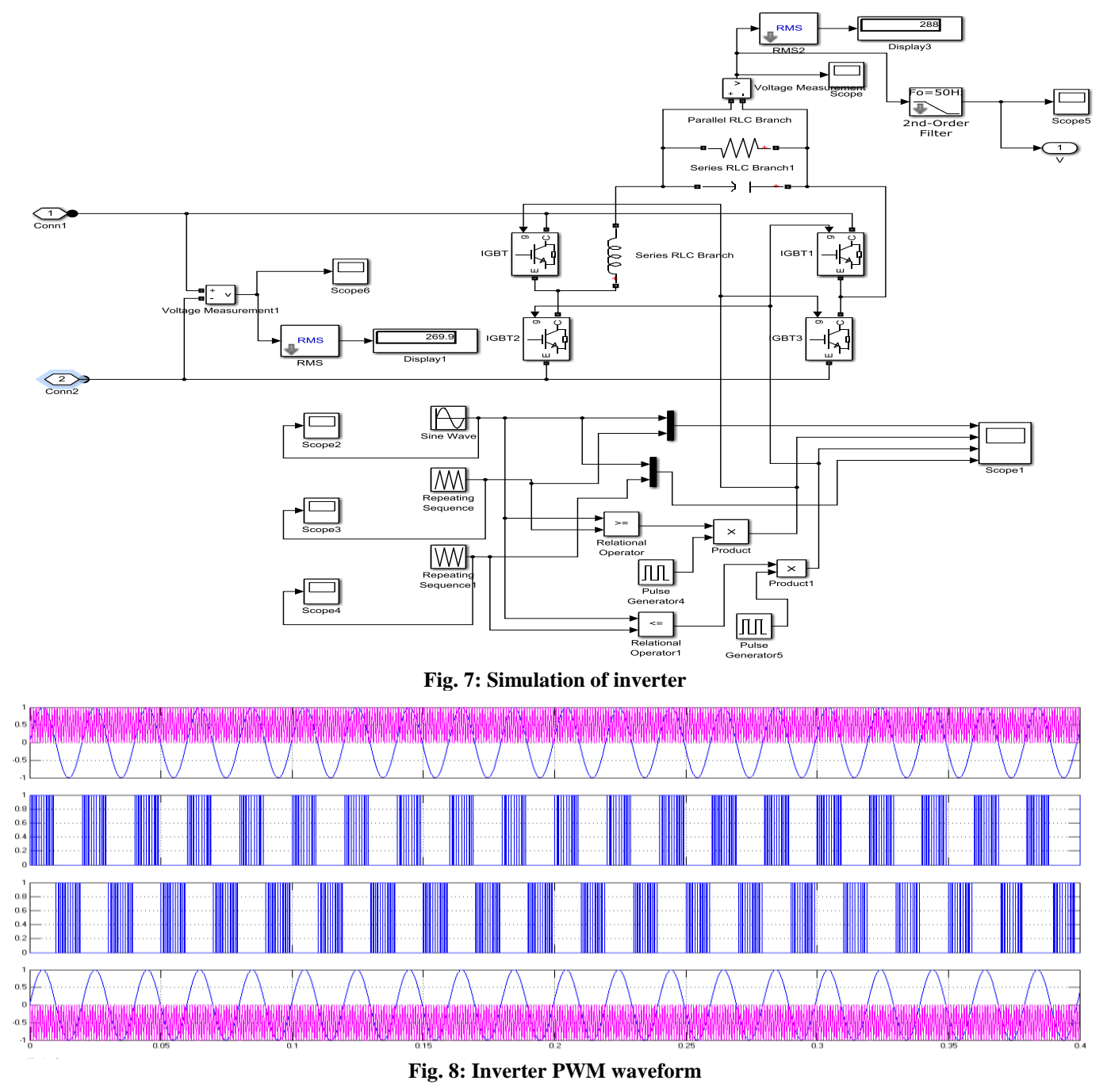

### **1.7. Simulation of a photovoltaic system (solar panel, MPPT, a boost converter, Inverter)**

We connect solar panel, MPPT, Boost converter and Inverter and get the AC power as an Output. That Ac output we can inject to the grid.

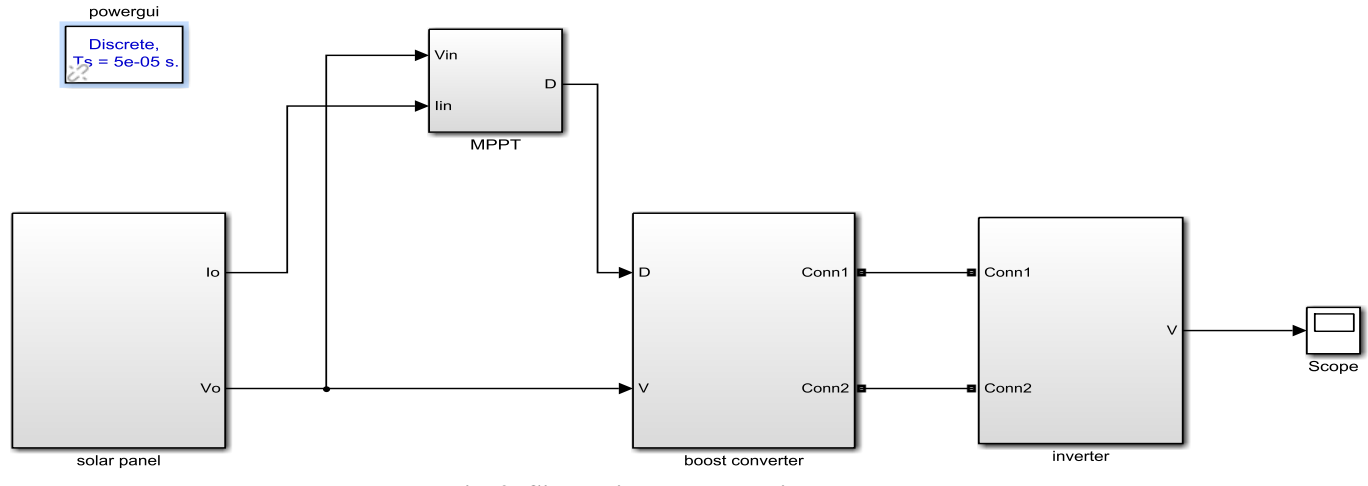

**Fig. 9: Simulation photovoltaic system**

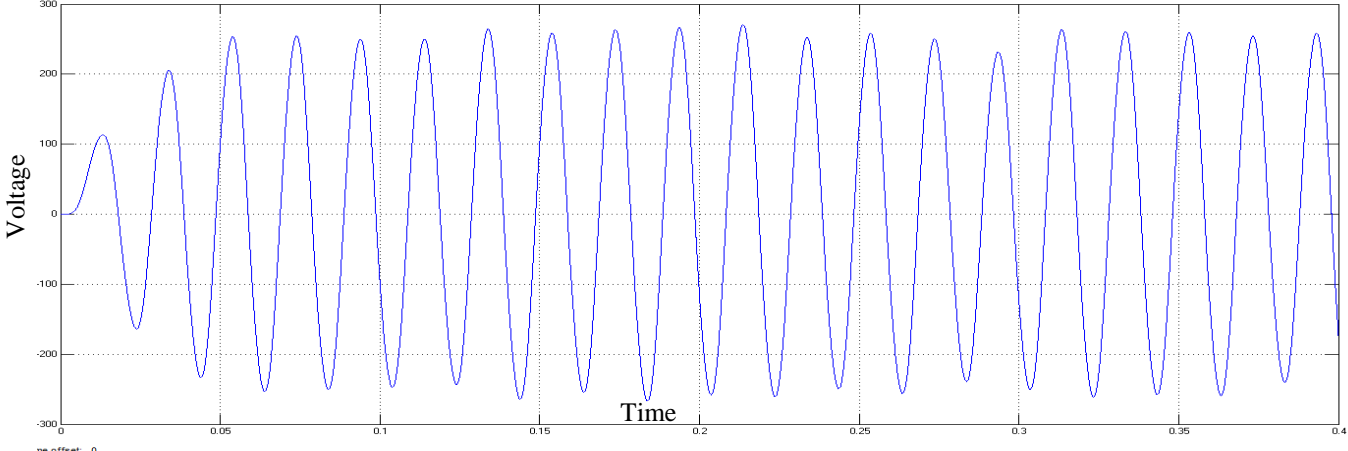

**Fig. 10: Output waveform of the photovoltaic system**

## **2. CONCLUSION**

In this paper, we deeply study the whole photovoltaic system. Also, we can know and understand the components of the photovoltaic system like a solar panel, MPPT, a Boost converter, inverter etc. Simulation of each and every component of the photovoltaic system we can deeply understand by referring this paper. These simulation results prove the performance and the efficiency of the developed theoretical research.

## **3. REFERENCES**

- [1] Saiful Islam Rasel, Rahanuma Nireen Ali, Md. Sarwar Uddin Chhwdhury, Mohammad Mahedi Hasan "Design & simulation of grid-connected Photovoltaic System using Simulink" Proceedings of 2015 3 rd International Conference on Advance in Electrical Engineering 17-19 December 2015, Dhaka, Bangladesh.
- [2] Ravi Prakash, Sandeep Singh, Designing and Modelling of Solar Photovoltaic Cell and Array, *ISRO Journal of Electrical and Electronics* Engineering (ISRO-JEE) E-ISSN: 2278-1676, p-ISSN: 2320-3331, Volume 11, Issue 2Ver, III (Mar.-Apr. 2016), PP35-40.
- [3] Maria C. Argyrou, Paul Christodoulides, Christos C. Marouchos, Soteries A. Kalogirou, A Grid-connected Photovoltaic System: Mathematical Modeling using MATLAB/Simulink,978-1-5386-2344-2/17/\$31.00©2017IEEE
- [4] Jay Patel, Gaurang Sharma, Modelling and Simulation of Solar Photovoltaic Module using MATLAB/Simulink, IJRTET: International Journal Research in Engineering and Technology
- [5] Mr S. Sheik Mohammad and Dr D. Devaraj, Simulation and analysis of Stand-alone Photovoltaic System With Boost Converter using MATLAB/Simulink, 2014 International Conference on Circuit, Power and Coupling Technologies [ICCPCT].
- [6] Alax Dev and S. Berclin Jeyaprabha, Modelling and Simulation of Photovoltaic Module in MATLAB, Proceedings of the International Conference on Applied Mathematics and Theoretical Computer science-2013.
- [7] Rahul Prasad, Suresh Gawre, Nikhil Kumar, Modelling and simulation of the solar photovoltaic system and interfacing with closed loop boost converter and neutral point clamped multi-level inverter, Electrical and Electronics Engineering: An International Journal (ELELIJ) Vol, No4, November 2015
- [8] Mayuri Upasani, Prof.angita Patil, Grid-connected Solar Photovoltaic System with Battery Storage for Energy Management, Proceeding of the Second International Conference on Inventive Systems and Control (ICISC 2018)
- [9] Shridhar Sholapur, K. R. Mohan, T. R. Narsimhegowda, Boost converter Topology for PV System with Perturb And Observe MPPT Algorithm, Isro Journal Of Electrical and Electronics Engineering, 2014.
- [10]KK Prajapat, Abhishek Katariya, Ashok Kumar, Suchi Shukla, Simulation and Testing of Photovoltaic with Grid Connected System, 2011 International Conference on Computational Intelligence and Communication System.
- [11]Shazia Afroze, Udaykumar R. Y, Member, IEEE, Anant Naik, A Systematic Approach to Grid-Connected PV System, 2012 IEEE.
- [12]Shridhar Sholapur, K. R. Mohan, T. R. Narsimhegowda, Boost converter Topology for PV System with Perturb And Observe MPPT Algorithm, Isro Journal Of Electrical and Electronics Engineering, 2014.